# **Komunikační knihovny v prostředí Delphi**

# ZÁKLADNÍ RADY PŘI PŘECHODU NA KOMUNIKAČNÍ KNIHOVNY POD DELPHI

Příručka uživatele a programátora

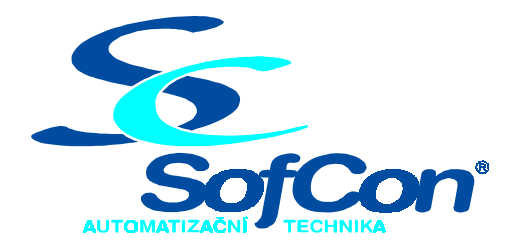

*SofCon***spol. s r.o.** Střešovická 49 162 00 Praha 6 tel/fax: +420 220 180 454 E-mail: sofcon@sofcon.cz www: http://www.sofcon.cz

Verze dokumentu 1.10

Informace v tomto dokumentu byly pečlivě zkontrolovány a SofCon věří, že jsou spolehlivé, přesto SofCon nenese odpovědnost za případné nepřesnosti nebo nesprávnosti zde uvedených informací.

SofCon negarantuje bezchybnost tohoto dokumentu ani programového vybavení, které je v tomto dokumentu popsané. Uživatel přebírá informace z tohoto dokumentu a odpovídající programové vybavení ve stavu, jak byly vytvořeny a sám je povinen provést validaci bezchybnosti produktu, který s použitím zde popsaného programového vybavení vytvořil.

SofCon si vyhrazuje právo změny obsahu tohoto dokumentu bez předchozího oznámení a nenese žádnou odpovědnost za důsledky, které z toho mohou vyplynout pro uživatele.

Datum vydání: 22.05.2003 Datum posledního uložení dokumentu: 22.05.2003 (Datum vydání a posledního uložení dokumentu musí být stejné)

Upozornění:

V dokumentu použité názvy výrobků, firem apod. mohou být ochrannými známkami nebo registrovanými ochrannými známkami příslušných vlastníků.

# Obsah :

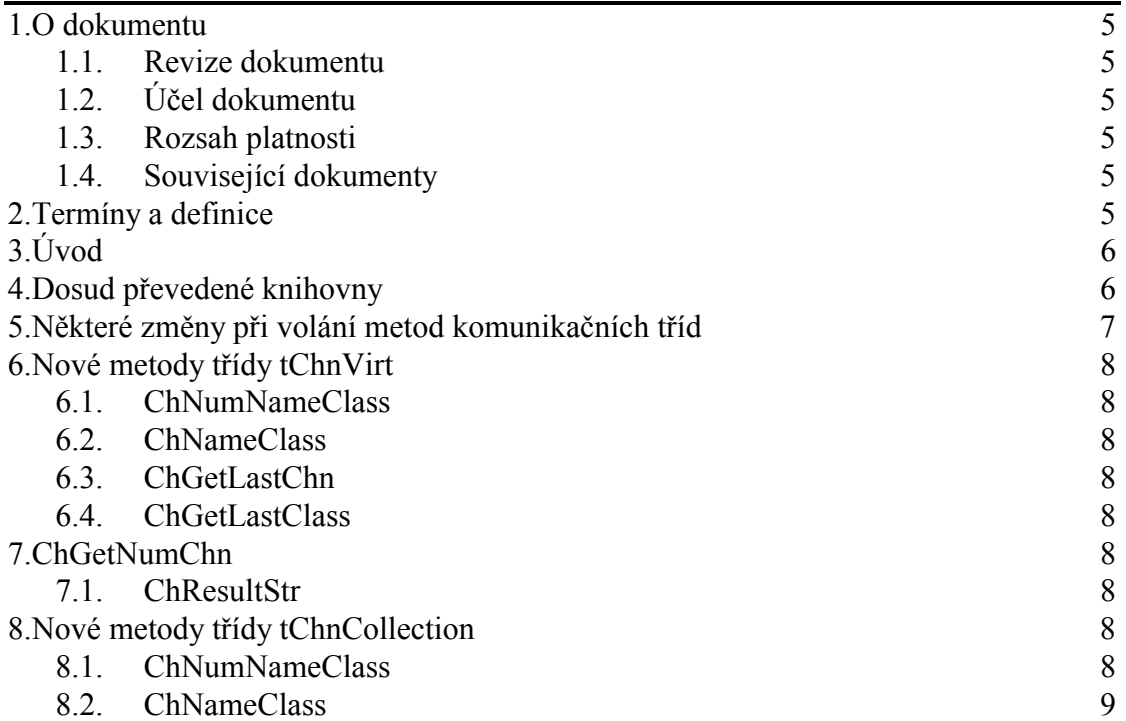

#### <span id="page-4-0"></span>1. O dokumentu

#### 1.1. Revize dokumentu

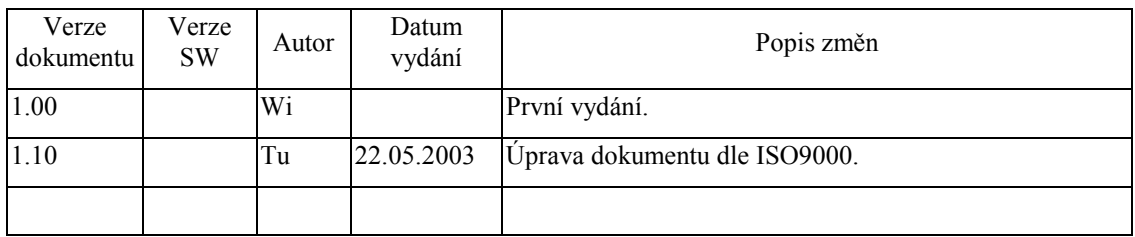

### 1.2. Účel dokumentu

Tento dokument popisuje princip použití nových komunikačních knihoven pro jazyk Delphi.

#### 1.3. Rozsah platnosti

Určen pro programátory a uživatele programového vybavení SofCon.

#### 1.4. Související dokumenty

Pro čtení tohoto dokumentu není potřeba číst žádný další manuál, ale je potřeba orientovat se v používání programového vybavení SofCon.

Popis formátu verze knihovny a souvisejících funkcí je popsán v manuálu LibVer.

#### 2. Termíny a definice

Používané termíny a definice jsou popsány v samostatném dokumentu Termíny a definice.

## <span id="page-5-0"></span>3. Úvod

Firma SofCon s.r.o. převedla některé komunikační knihovny z jazyka Borland Pascal do jazyka Delphi pro jejich snazší použití při vytváření monitorovacích a testovacích programů na úrovni Win32.

Převedení se hlavně týkalo těchto oblastí:

- Jiné používání hardware sériových portů prostřednictvím služeb Windows.
- Převedení objektových typů "object" na typ třída "class".
- Používání dlouhých řetězců Delphi.
- Volání standardních funkcí Delphi pro práci s řetězci.
- Přidělání některých šikovných funkcí pro manipulaci s třídními typy "class".

#### V nových aplikacích a knihovnách by se **neměly používat** jednotky **Objects** a **NumToStr**.

Typ TObject, který byl definován v jednotce Objects, je již v Delphi definován automaticky s trochu jinými (rozšířenými) vlastnostmi.

Většina funkcí v NumToStr je již implicitně definována v Delphi v jednotce SysUtils.

#### 4. Dosud převedené knihovny

- **UString** Upraveno dekódování textových parametrů v dlouhých řetězcích Delphi.
- **ChnTypes** Drobné úpravy konstant.
- **ChnVirt** Přidělány funkce *ChNumNameClass, ChNameClass, ChGetLastChn, ChGetLastClass, ChGetNumChn, ChResultStr* do třídy tChnVirt.
- **ChnCom**  Předělána obsluha fyzického sériového portu prostřednictvím služeb Windows.
- **ChnMBox**  Předělána simulace sériové komunikace přes schránky o.s.Retos na simulaci komunikaci přes vnější pomocné buffery (definované na úrovni aplikace). V budoucnu by se tento způsob mohl upravit na komunikaci prostřednictvím zpráv Windows pro možnost simulované komunikace i mezi různými aplikacemi Windows.
- **ChnPrt**  Kromě předělání původního objektového typu tChnPrt na třídu tChnPrt žádné změny.
- **Xor8**  Kromě předělání původního objektového typu tXor8 na třídu tXor8 žádné změny.
- **ChnLecom** Kromě předělání původního objektového typu tChnLecom na třídu tChnLecom žádné velké změny.
- **Crc16**  Kromě předělání původního objektového typu tCrc16 na třídu tCrc16 žádné změny.
- **Chn**  Kromě předělání původního objektového typu tChn na třídu tChn žádné změny.
- **Timer**  Objektový typ tTimer předělán na třídu tTimer a jednotka upravena pro Windows. Jednotka používá standardní komponentu třídy tTimer z Delphi.

#### <span id="page-6-0"></span>5. Některé změny při volání metod komunikačních tříd

Inicializace a rušení komunikačního objektu:

V Pascalu se komunikační objekt např. **MyChn** typu **pChnVirt** inicializoval a rušil pro komunikaci přes ChnCom následovně:

```
MyChn := New(pChnCom, Init); {vytvoření instance na
objekt} 
.... 
.... 
Dispose(MyChn, Done); {zrušení instance objektu} 
MvChn := \text{nil};
```
V Delphi ale žádný typ pChnVirt ani pChnCom není, jelikož všechny třídy jsou automaticky dynamické. Takže třída tChnVirt v Delphi odpovídá typu pChnVirt (ukazatel na objekt) v Pascalu. Proto již nelze vytvořit statický objekt např. typu tCmd nebo tTimer jako v Pascalu, jelikož v Delphi je tato třída dynamická, tzn. musí se také dynamicky alokovat a rušit. V Delphi dále pracujeme s tímto objektem jako s ukazatelem, ale bez kvalifikátoru "<sup>^"</sup>.

V Delphi se inicializace a rušení komunikačních objektů (a vlastně všech objektů typu třída) provádí následovně:

```
MChn := pChnCom.Init; {vytvoření instance na objekt}
.... 
.... 
MyChn.Free; {zrušení instance objektu} 
MyChn := nil;
```
Pro zrušení instance objektu lze volat kompatibilně i metodu Done ("MyChn.Done"), která metodu Free sama volá.

Navazování a rušení komunikačního spojení metodami ChOpen, ChConnect, ChDisConnect a ChClose zůstává beze změny.

Stejně tak beze změny zůstává vysílání a příjem zpráv pomocí metod ChSend, ChReceive a ChReceiveChar.

**Pozor** ale při cyklech dotazujících se na konec provedené akce např.:

ChConnect repeat Sts:=ChResult; until (Sts<>res Ok)or(ChState=CHS\_Connect);

Pokud tu program na nějakou dobu zatuhne, zamrzne po tu dobu celá aplikace. Proto je vhodnější pro všechny tyto akce napsat čistě průchozí automat.

#### <span id="page-7-0"></span>6. Nové metody třídy tChnVirt

#### 6.1. ChNumNameClass

class function ChNumNameClass(NumName: tChNumName) : TClass; virtual; Vrátí typ třídy komunikačního objektu s číselným jménem NumName.

#### 6.2. ChNameClass

class function ChNameClass(Name: tChName) : TClass; virtual; Vrátí typ třídy komunikačního objektu se jménem Name.

#### 6.3. ChGetLastChn

function ChGetLastChn : tChnVirt; virtual; Vrátí ukazatel na poslední komunikační objekt v komunikačním kanálu, který vznikl zřetězením komunikačních objektů.

#### 6.4. ChGetLastClass

function ChGetLastClass : TClassChnVirt; virtual;

Vrátí typ třídy posledního komunikačního objektu v komunikačním kanálu, který vznikl zřetězením komunikačních objektů.

#### 7. ChGetNumChn

function ChGetNumChn : byte; virtual; Vrátí počet zřetězených komunikačních objektů v komunikačním kanálu. Pokud je kanál tvořen pouze jedním objektem (jedna vrstva) vrátí hodnotu 1.

#### 7.1. ChResultStr

function ChResultStr (Sts : tChResult) : tResultStr; virtual; Vrátí řetězec s popisem případné chyby v parametru Sts.

Pokud Sts neobsahuje žádnou chybu, vrátí řetězec 'Ok'. Pokud Sts obsahuje neznámou chybu pro danou vrstvu, vrátí prázdný řetězec.

#### 8. Nové metody třídy tChnCollection

#### 8.1. ChNumNameClass

function ChNumNameClass(NumName: tChNumName) : TClass; Nalezne v ChnCollection první prvek s daným číselným jménem NumName a vrátí jeho typ třídy. Pokud prvek nenalezne, vrátí třídu TObject.

#### <span id="page-8-0"></span>8.2. ChNameClass

function ChNameClass(Name: tChName) : TClass; Nalezne v ChnCollection první prvek s daným jménem Name a vrátí jeho typ třídy. Pokud prvek nenalezne, vrátí třídu TObject.